# **MeyCon** Delphi European Conference

# **Going Functional**

Primož Gabrijelčič

October 27/28 2011 VERONA

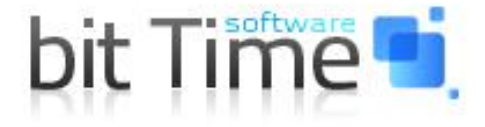

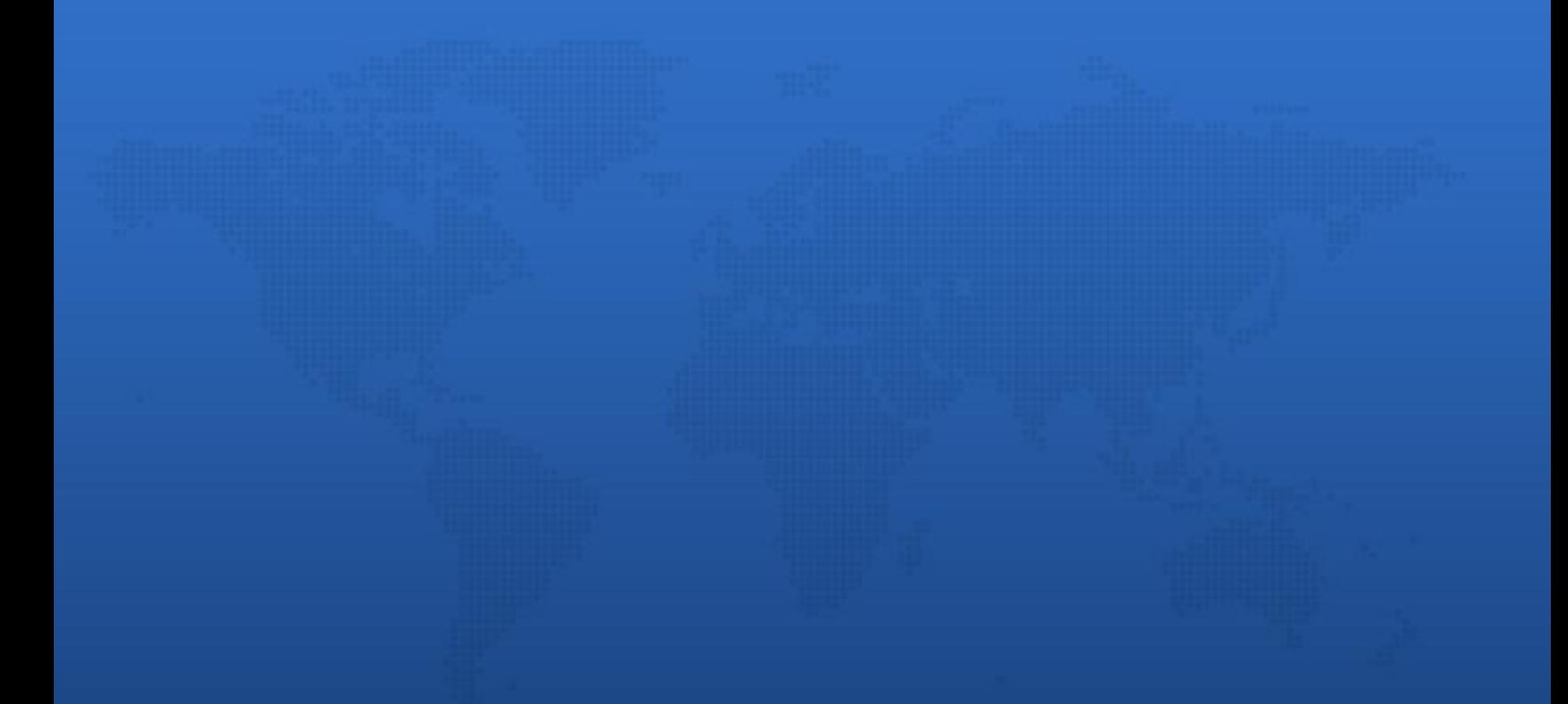

## **Functional programming**

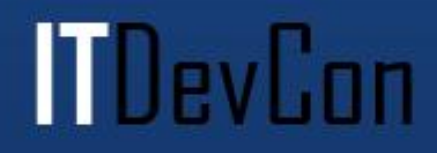

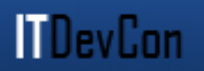

- Computation = evaluation of (mathematical) functions
- Based on lambda calculus

- No state
- No mutable data
- No side effects

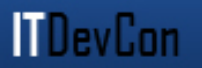

- Imperative programming – Functions can have side effects
- Functional programming
	- Output depends only on the input arguments
- Immutable variables
- Pattern matching
- Higher-order functions
- Recursion

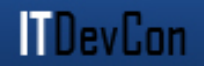

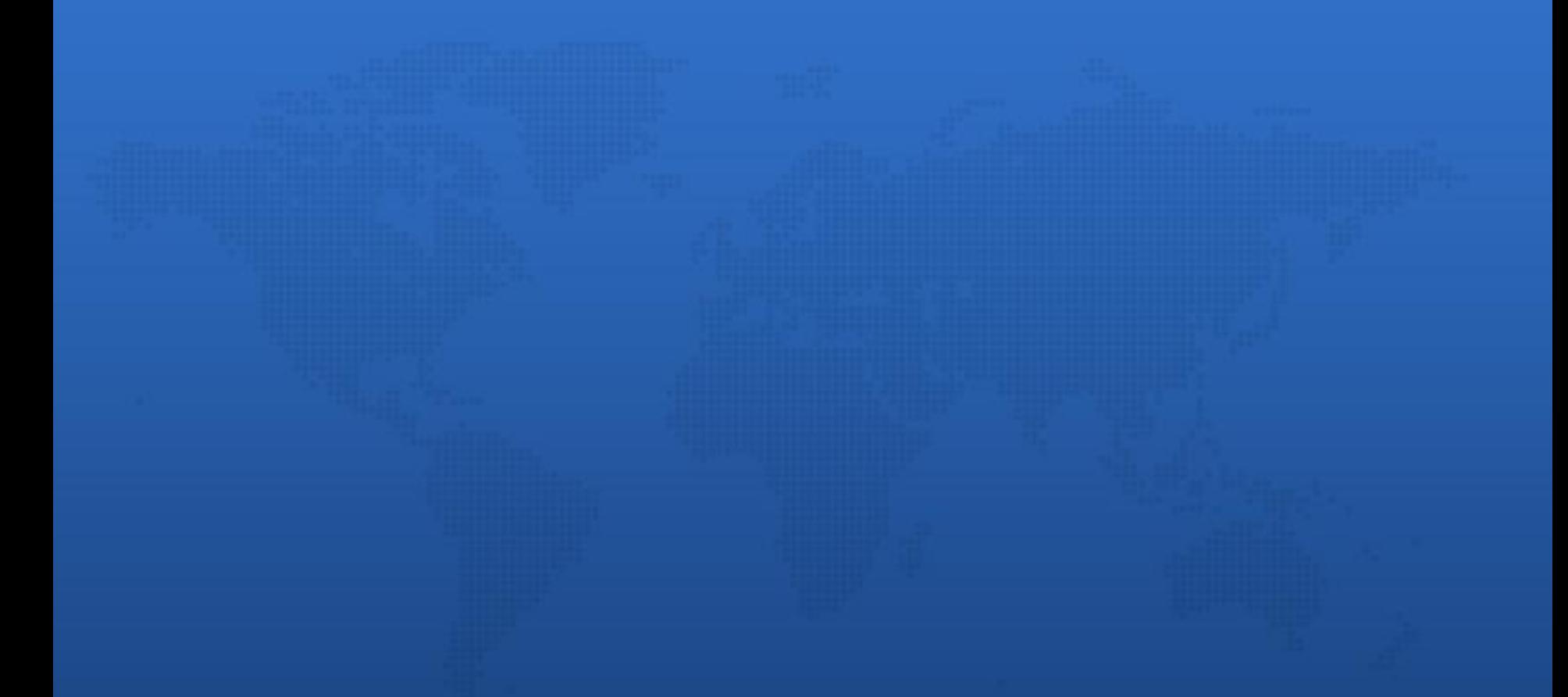

# **Functional programming in Delphi**

**MDevCon** 

- Immutable variables hard
- Pattern matching if / case
- Higher-order functions anonymous methods

l TDevCon

• Recursion – plain old pascal

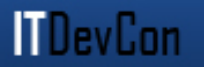

- Nameless methods
- Can be stored in a variable, field, passed as parameter …

• Internally implemented as an interface

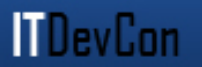

- Binding variable values
- Easy way to define and use methods
- Easy to parameterize using code
- [http://docwiki.embarcadero.com/RADStudio/en/](http://docwiki.embarcadero.com/RADStudio/en/Anonymous_Methods_in_Delphi) [Anonymous\\_Methods\\_in\\_Delphi](http://docwiki.embarcadero.com/RADStudio/en/Anonymous_Methods_in_Delphi)

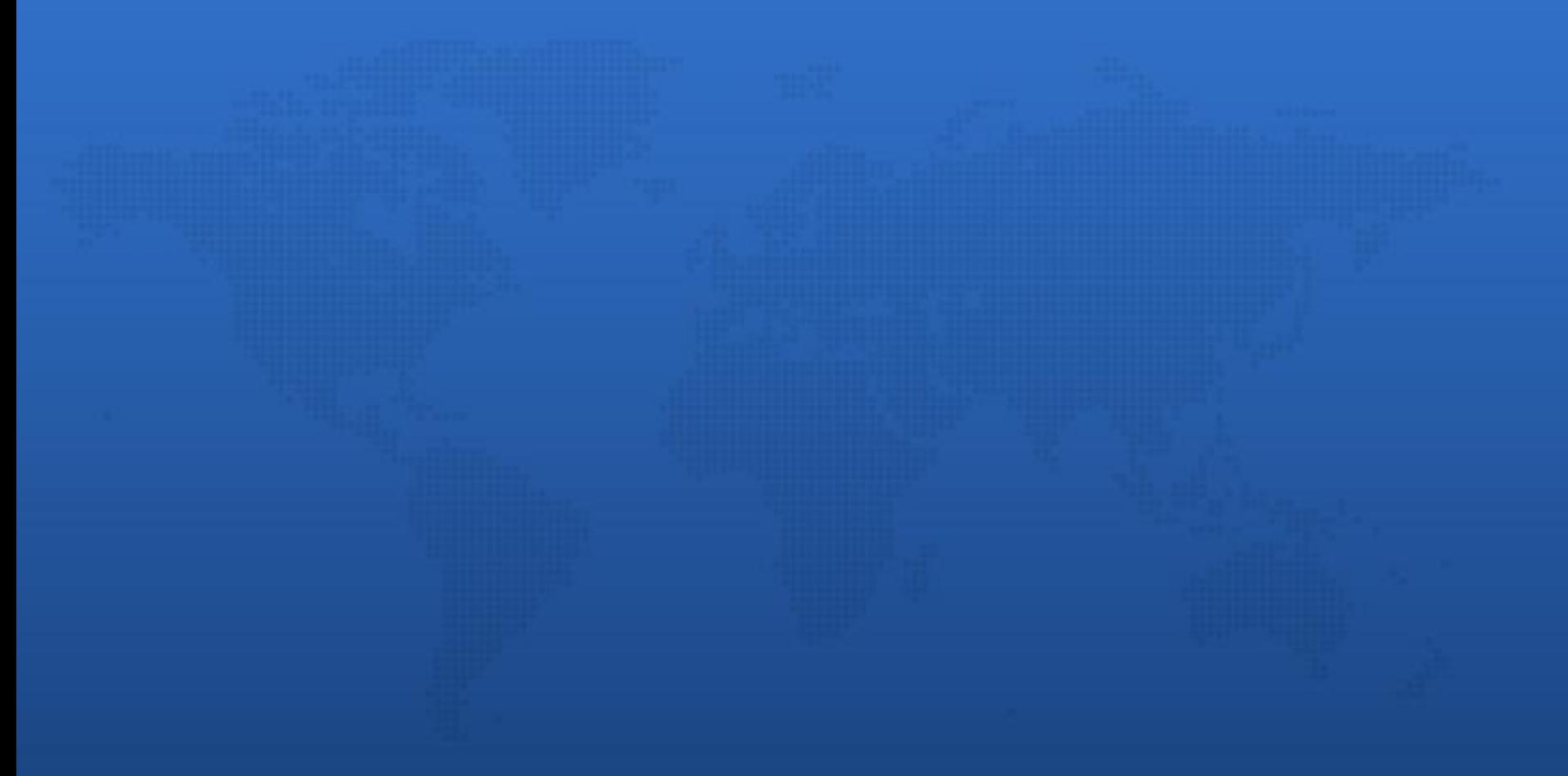

### **Hands-on**

**TDevCon** 

#### Inline versus anonymous

 $mul := Multiply();$  $a := \text{mul}(2, 3);$ 

 $(2, 3)$ 

 $a * b$ 

 $mul :=$ 

 $a :=$ 

 $a := Multiply()$ (2, 3);

**ITDevCon** 

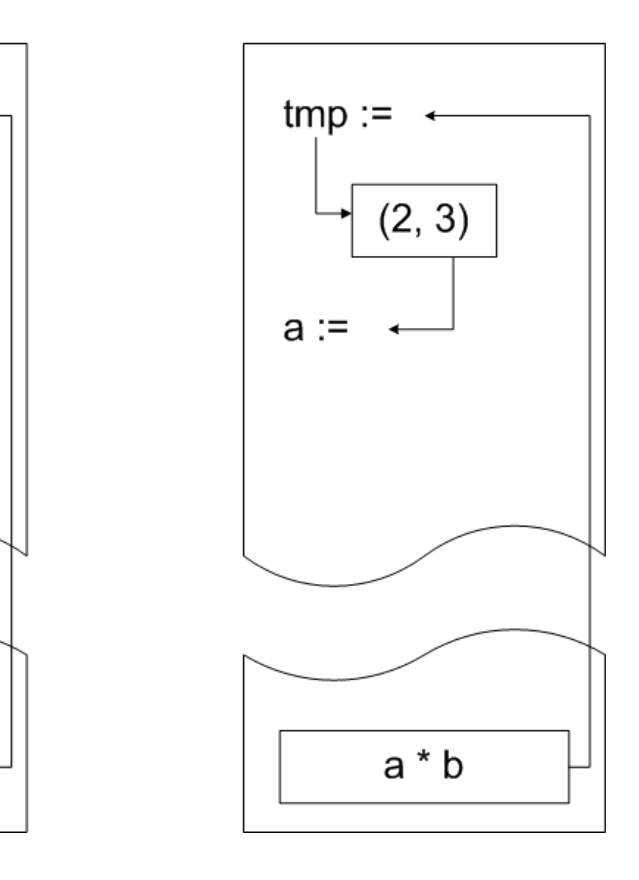

 $a := 2 * 3;$ 

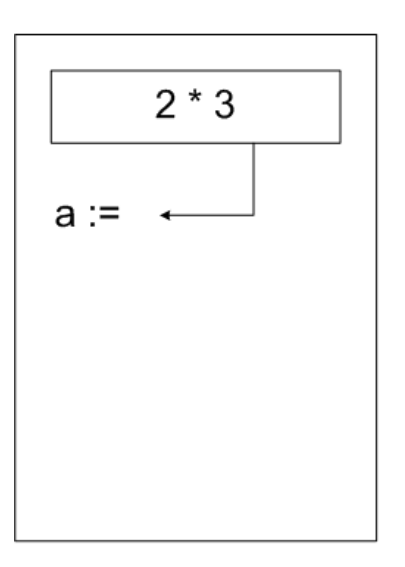

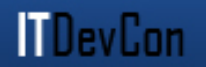

```
reverse :: [a] \rightarrow [a]reverse [] = []reverse (x:xs) = reverse xs ++ [x]
```
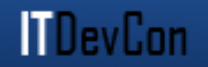

 $fibRecurrence$  first second  $=$  first : fibRecurrence second (first + second)  $fibonacci = fibRecurrence 0 1$ main = print (fibonacci !! 10)

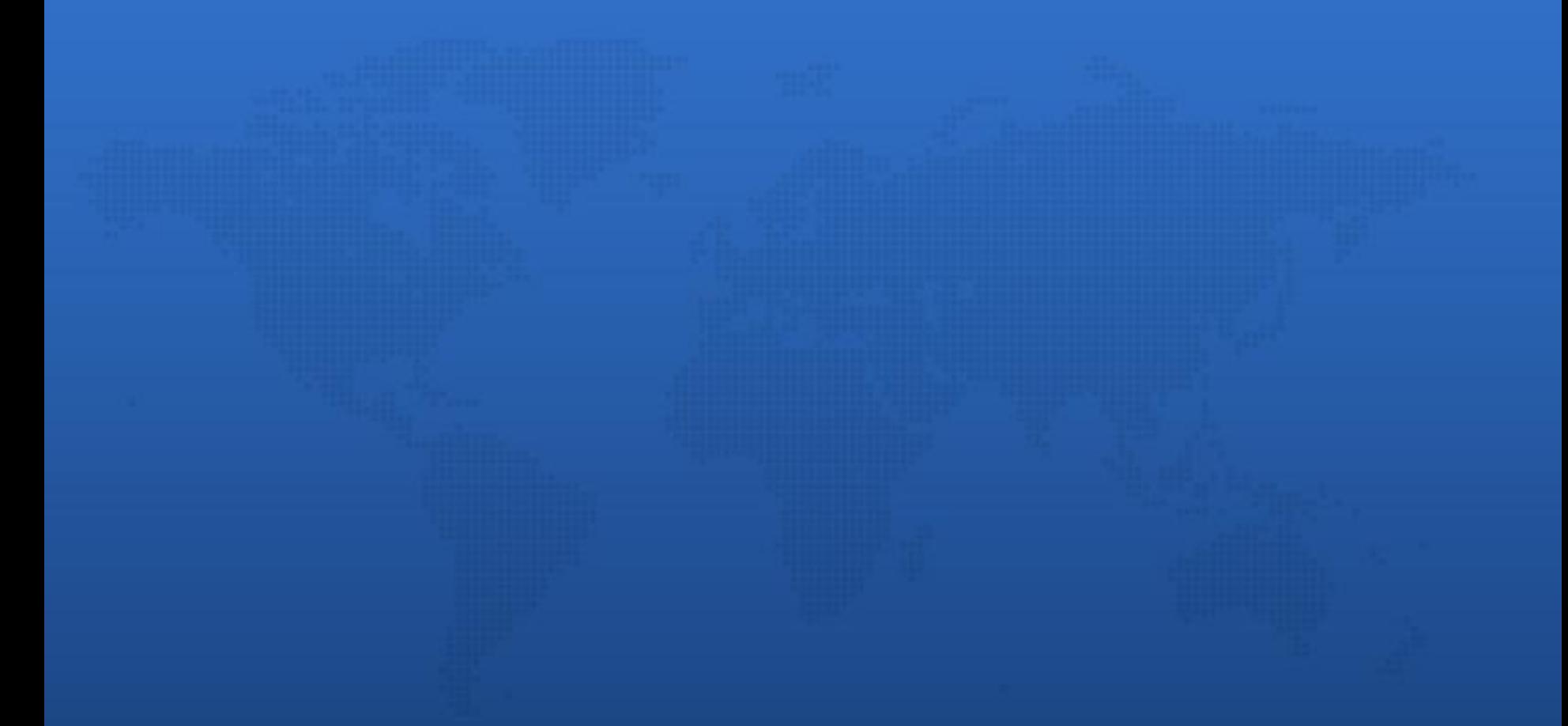

### **Questions?**

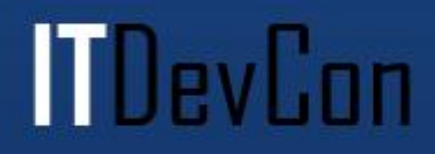